# **7 tema. Pagrindinės matematinės operacijos**

Temos uždaviniai. Susipažinti su pagrindinėmis matematinėmis operacijomis ir jomis atlikti veiksmus.

7.1 Skiriamos šios pagrindinės matematinės operacijos

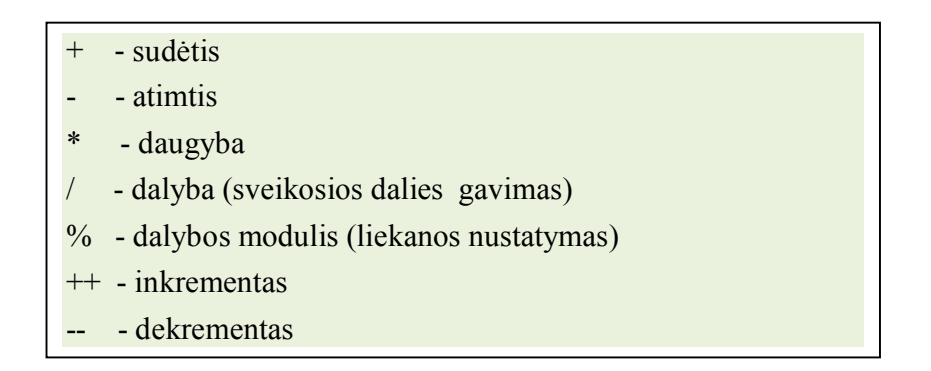

**Pavyzdys**. Programa į ekraną išveda įvairių aritmetinių veiksmų rezultatus.

```
#include<iostream>
using namespace std;
int main(void)
{
cout << "5+7 =" << 5+7 << endl;
cout << "12-7 = " << 12-7 << endl;
cout << "1.2345 * 2 = " << 1.2345 * 2 << endl;
cout << "15/3 =" << 15/3 << endl;
cout << "15 % = " << 15\%3 << endl;
return 0;
}
```

```
2 = 2.469Process returned 0 (0x0)
                           execution time: 0.015 s
 ess any key to continue.
```
Nuotolinis kursas, VšĮ "Švietimo tinklas", www.tinklas.lt

#### **Komentaras:**

C++ kalboje dalybos operacija (/) rezultate pateikia sveikąją dalį, o dalybos operacija (% ) – liekaną. Norint rezultate gauti realaus tipo skaičių (su kableliu), reikia skaičiavimuose naudoti dalybos operaciją (/) ir gautą rezultatą konvertuoti į double tipą

#### 7.2 Didinimo vienetu komanda (++)

Kintamojo reikšmei padidinti vienetu (galima ir kita reikšme) plačiai naudojama komanda (++).

```
Užrašas kiekis + atitinką operaciją kiekis = kiekis + 1;
```
Teoriniai pastebėjimai

- Programoje galima patalpinti didinimo operatorių ++ prieš arba po kintamojo: ++skaicius; skaicius++;
- Kai didinimo operatorius ++ randasi prieš kintamąjį, jis vadinamas priešdidinimo operatoriumi.
- Kai didinimo operatorius ++ randasi po kintamojo, jis vadinamas podidinimo operatoriumi.

C++ kalba juos supranta skirtingai.

Skirtumą išsiaiškinsime pavyzdžių pagalba.

#### **1 pavyzdys**

 $B = 10$ :  $A = B++;$  $// A = 10, B = 11;$ Kintamojo B reikšmė priskiriama kintamąjam A, tada B reikšmė padidinama

#### **2 pavyzdys**

 $B = 11$ ;  $A = ++ B$ ; //  $A = 12, B = 12$ B reikšmė padidinama, ir gauta reikšmė priskiriama kintamąjam A.

Nuotolinis kursas, VšĮ "Švietimo tinklas", www.tinklas.lt

### 7.3 Mažinimo vienetu operatorius (--)

Operatorius (--) reiškia mažinimą vienetu. Kaip ir padidinimo operacijose C++ kalba turi priešmažinimo ir pomažinimo operatorių.

## 7.4 Sudėtinės operacijos

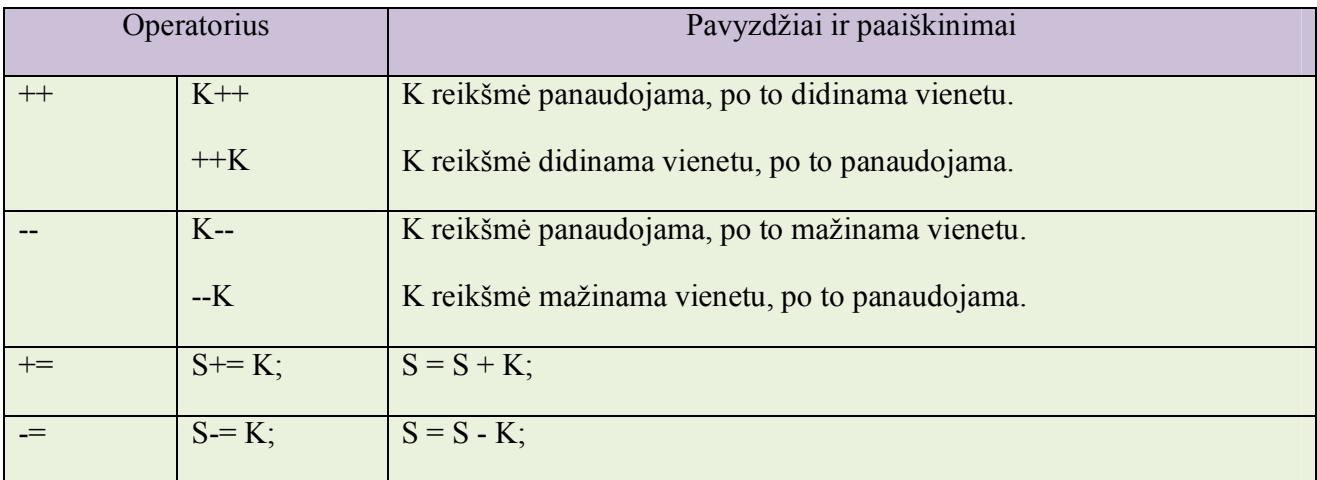

**Pavyzdys**. Programa, sudaugina su skaičius ir rezultatą parodo ekrane

```
#include<iostream>
using namespace std;
int main(void)
{
   int pirmas=5, antras=3, rez;
  rez = pirmas*=antras; \frac{1}{\sqrt{2}} rez = pirmas * antras;
  \text{cout} \ll \text{rez};
return 0; \}
```

```
rs<br>Process returned 0 (0x0)<br>Press any key to continue.
                                             execution time: 0.013 s
```
### 7.5 Lyginimo ir loginės operacijos

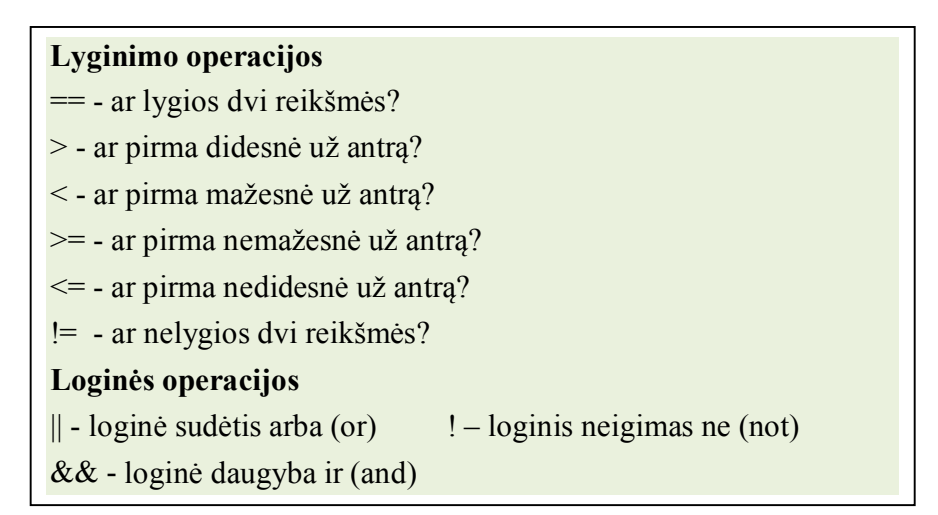

**Pavyzdys**. Programa apskaičiuoja loginį reiškinį ir ekrane išveda skaitinę reikšmę 0 (False, 1-reiškia True).

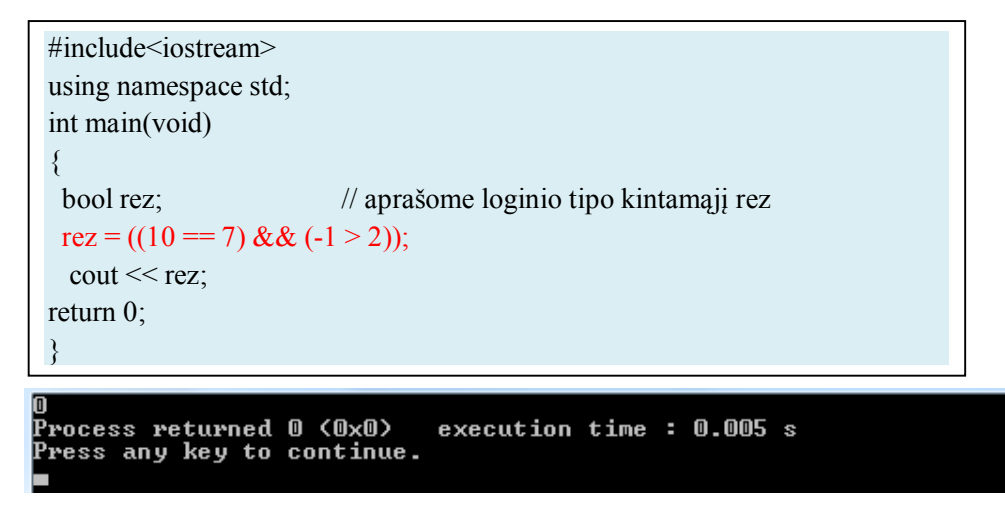

**Komentaras**: Ekrane rodomas 0 reiškia atsakymą FALSE, o 1 – reiškia TRUE reikšmę.

# 7.6 Kablelio (,) operatorius

Naudojamas atskirti du arba daugiau išraiškų, kai viena išraiška nekinta.

 $d = (c=10, c+1);$  //  $c=10, d = 11$ 

**Pavyzdys**. Programa į ekraną išveda skaičius 10,11,12,13,14,15

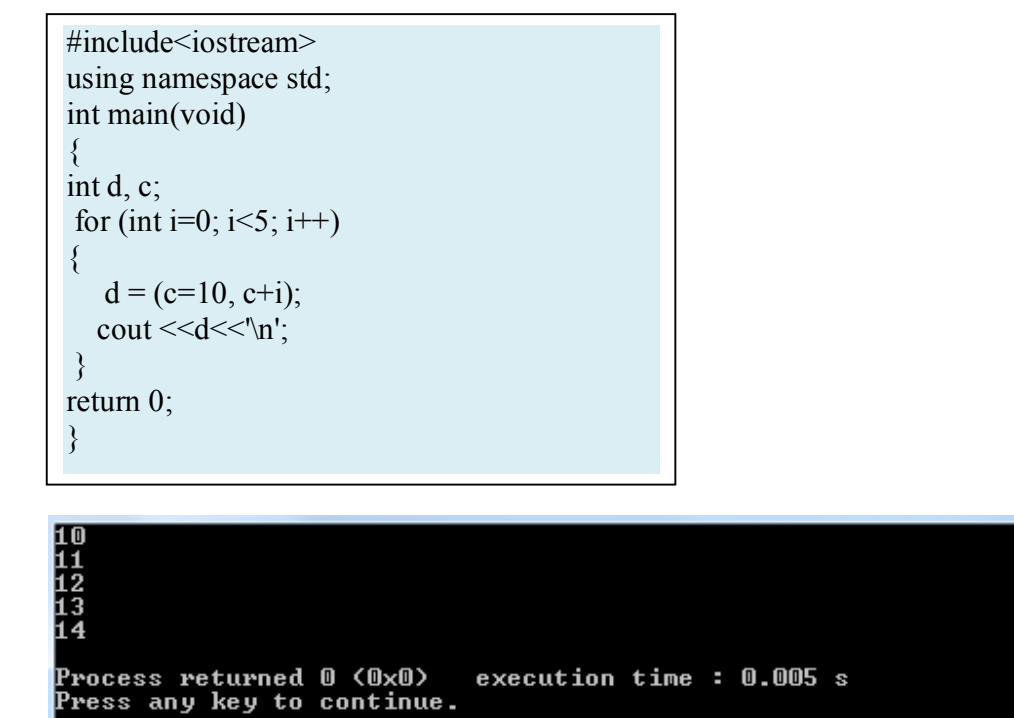

## 7.7 Operacijų vykdymo tvarka

Kad išvengti painiavos, C++ kalboje kiekvienai operacijai suteikiamas prioritetas, nustatantis veiksmų eilę. Kadangi C++ vykdo aritmetines operacijas tam tikra tvarka, tai ir jūsų programos atitinkama tvarka vykdys veiksmus.

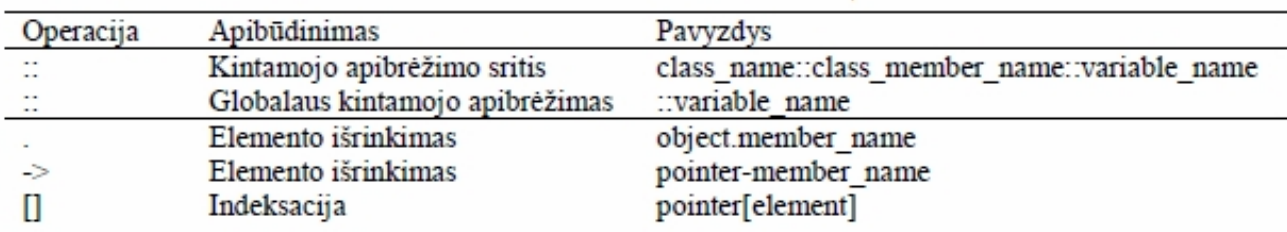

C++ operacijų vykdymo tvarkos lentelė.

Nuotolinis kursas, VšĮ "Švietimo tinklas", www.tinklas.lt

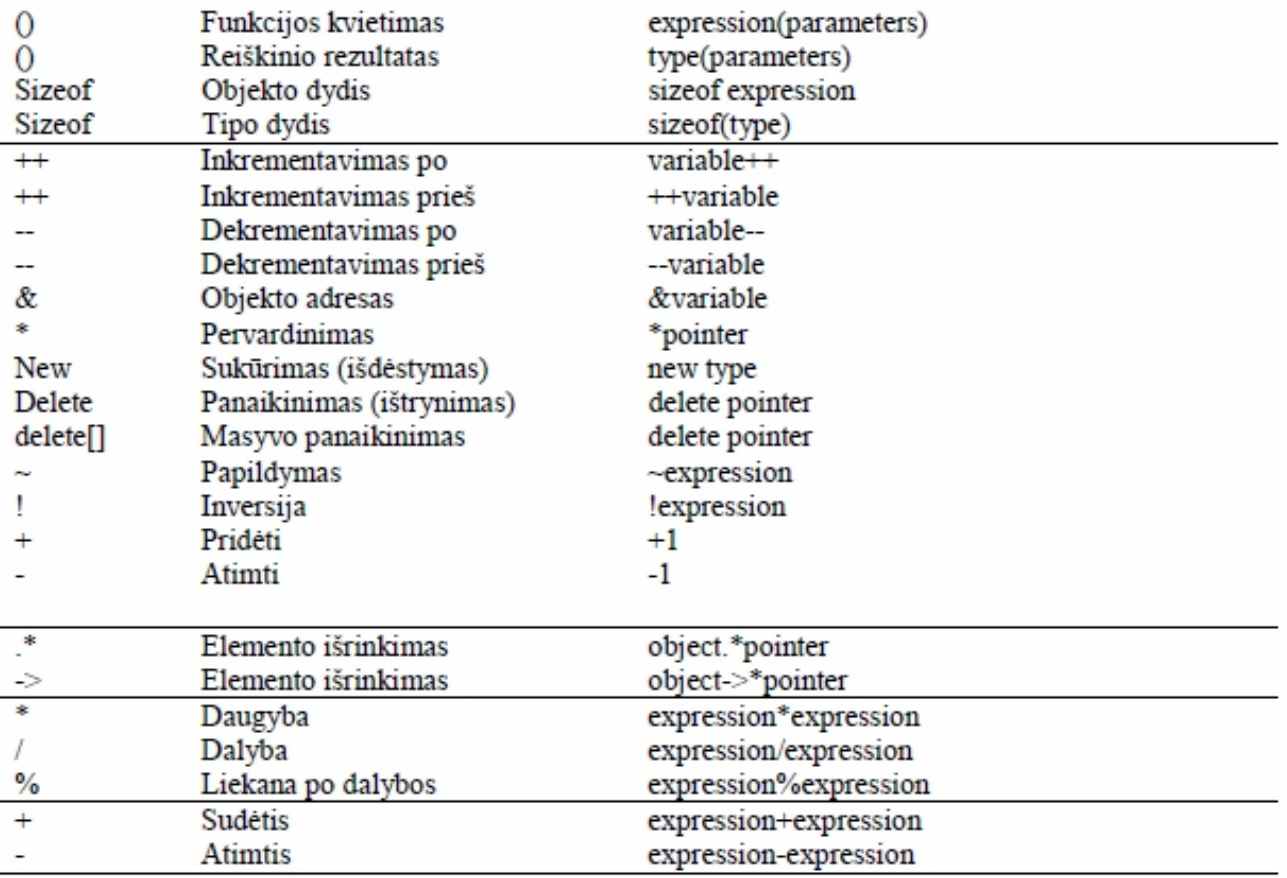

#### **Pasipraktikuokite**

- 1. Apskaičiuokite reiškinius:
- a)  $2 + 34 / 3 * (4 % 5)$ ; b)  $1 + 59 \% 5 + 7 / 4$ ; c)  $5*(4/3*(5\%7*2))$ ; d)  $1 + 59 \% (5 + 7) / 4$ ; e) 9 / 4 \* 3 + 34 % 3 \* 4 % 5; f)  $1 + 59 \% 5 + 7 / 4$ :

2. Parašykite loginius reiškinius:

Pradiniai duomenys – trys skaičiai a, b ir c. Parašykite loginį reiškinį, kurio reikšmė būtų *true* (ekrane rodytų skaičių 1), tada ir tik tada, kai:

a) visų trijų kintamųjų a, b ir c reikšmės lygios;

b) visų trijų kintamųjų a, b ir c reikšmės skirtingos;

c) kurių nors dviejų kintamųjų reikšmės lygios;

d) visų trijų kintamųjų a, b ir c reikšmės yra lyginiai skaičiai;

e) visų trijų kintamųjų reikšmės yra teigiamos, bet ne didesnės kaip 100.

Nuotolinis kursas, VšĮ "Svietimo tinklas", www.tinklas.lt